## **Computing Year 1 Autumn1**

## **Unit 1.1 Online Safety and Exploring Purple Mash**

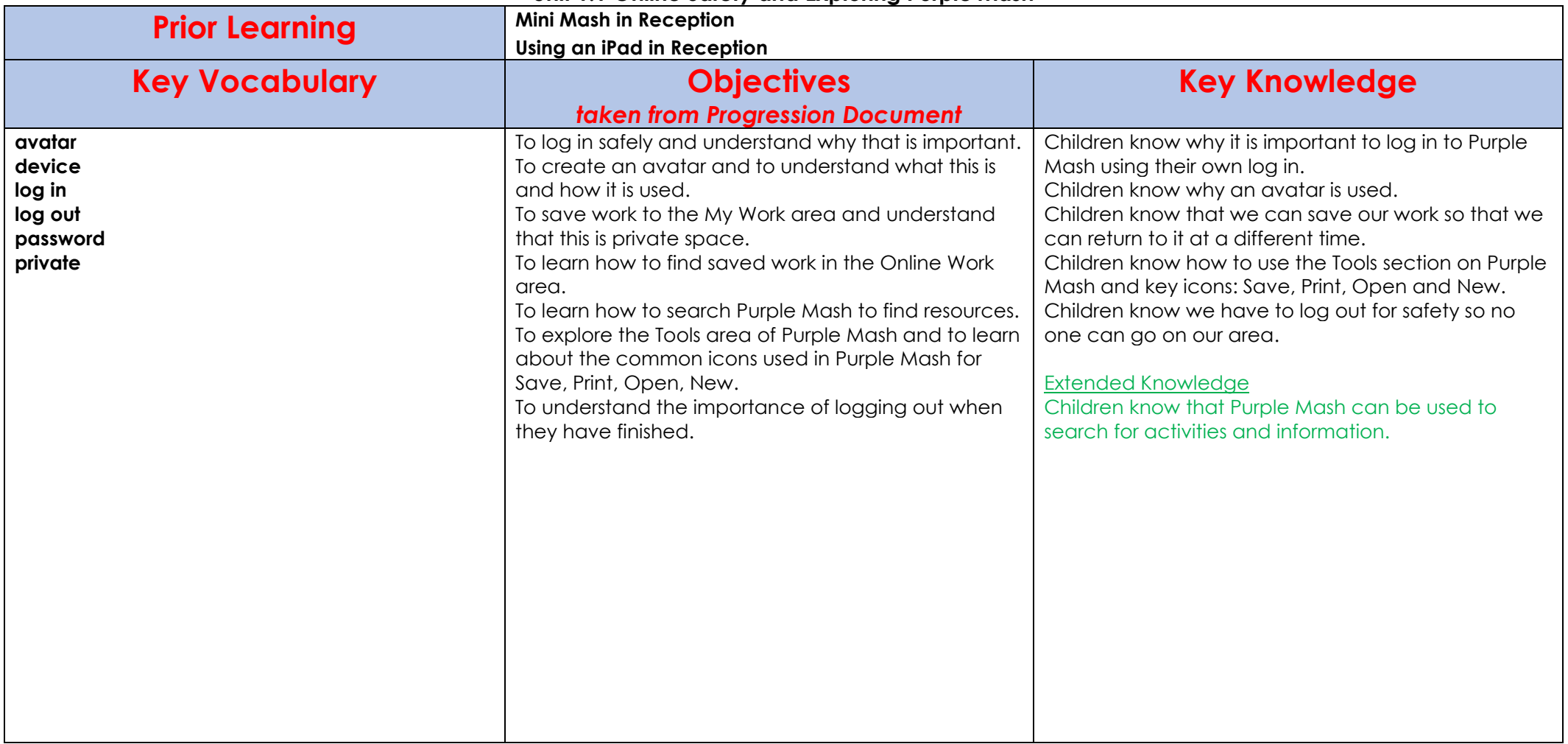

## **Computing Year 1 Autumn1**

## **Unit 1.2 Grouping and Classifying**

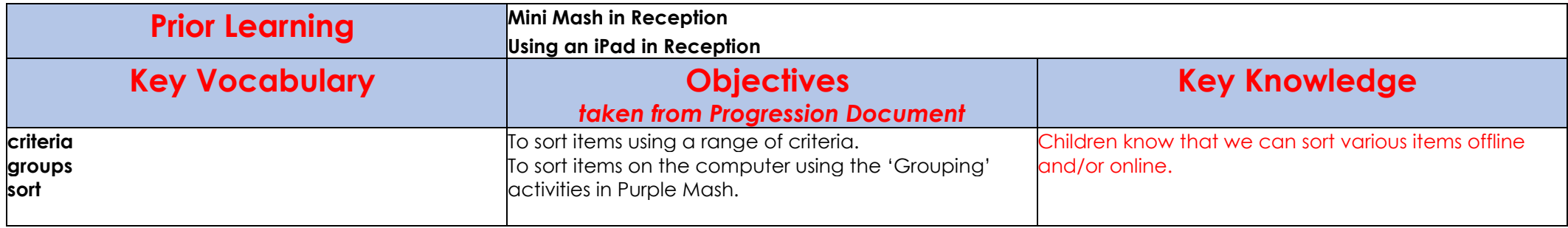